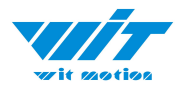

**WitMotion Shenzhen Co., Ltd**| **Datasheet**

#### **Bluetooth AHRS IMU sensor | BWT901CL**

*The Robust Acceleration, Angular velocity, Angle & Magnetic filed Detector*

*The BWT901CL is a Bluetooth 2.0 multi-sensor device, detecting acceleration, angular velocity, air pressure angle as well as magnetic filed. The robust housing and the small outline makes it perfectly suitable for industrial applications such as condition monitoring and predictive maintenance. Configuring the device enables the customer to address a broad variety of application by interpreting the sensor data by smart algorithms and Kalman filtering.*

#### **BUILT-IN SENSORS**

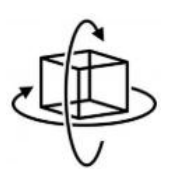

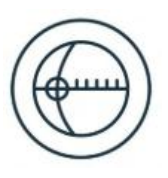

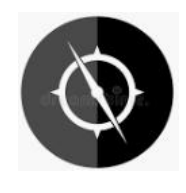

Accelerometer **Accelerometer** Gyroscope **Magnetometer** Magnetometer

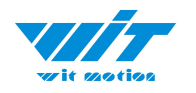

# <span id="page-1-0"></span>**Tutorial Link**

[Google](https://drive.google.com/open?id=1Pq-XUyqWSCi8HKizsBnhFSYYJugATf3r) Drive

**Link to instructions DEMO:** [WITMOTION](https://www.youtube.com/c/WITMOTION) Youtube Channel [BWT901BCL](https://www.youtube.com/watch?v=W7GpNKMBeqg&list=PL43tdDrVL_VAz6b3HJjr67kCQiqgV9b27) Playlist

If you have technical problems or cannot find the information that you need in the provided documents, please contact our support team. Our engineering team is committed to providing the required support necessary to ensure that you are successful with the operation of our AHRS sensors.

# <span id="page-1-1"></span>**Contact**

[Technical](https://www.wit-motion.com/contacts/) Support Contact Info

# <span id="page-1-2"></span>**Application**

- AGV Truck
- Platform Stability
- Auto Safety System
- 3D Virtual Reality
- Industrial Control
- Robot
- Car Navigation
- UAV
- Truck-mounted Satellite Antenna Equipment

BWT901BCL | Datasheet V22-0415 | www.wit-motion.com

 $-2-$ 

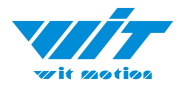

# <span id="page-2-0"></span>**Contents**

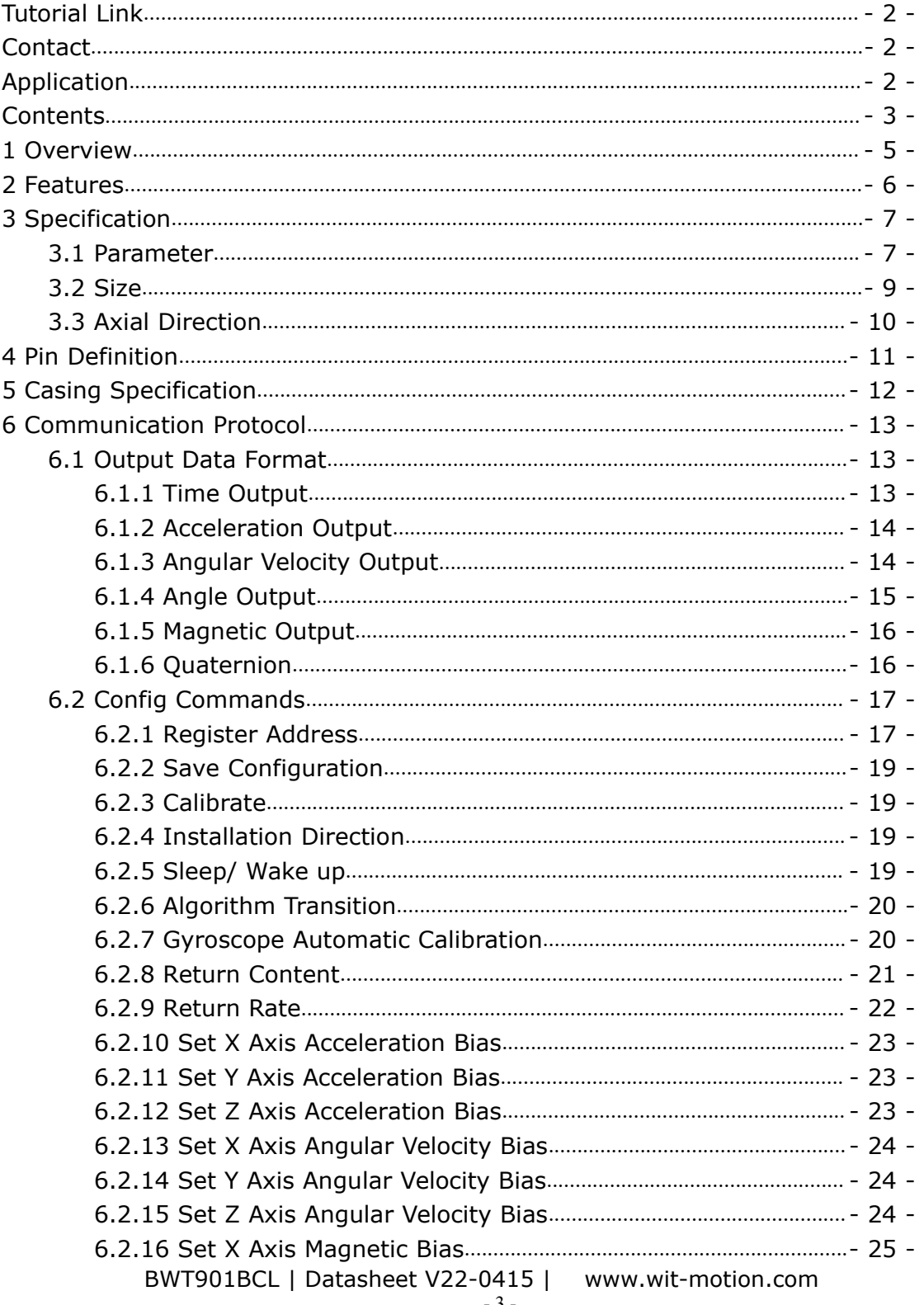

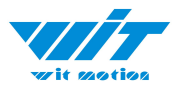

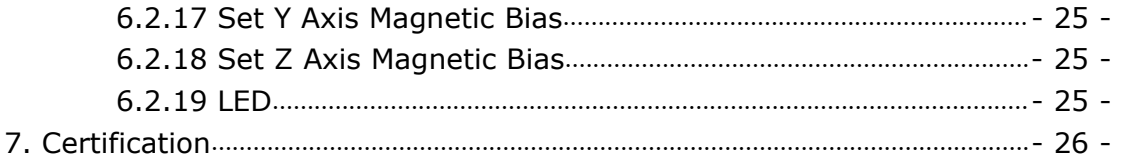

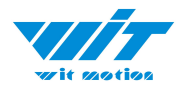

# <span id="page-4-0"></span>**1 Overview**

BWT901CL's scientific name is AHRS IMU sensor. A sensor measures 3-axis angle, angular velocity, acceleration, magnetic field. Its strength lies in the algorithm which can calculate three-axis angle accurately.

BWT901BCL is an CE certified accelerometer. It is employed where the highest measurement accuracy is required. BWT901BCL offers several advantages over competing sensor:

• Heated for best data availability: new WITMOTION patented zero-bias automatic detection calibration algorithm outperforms traditional accelerometer sensor

• High precision Roll Pitch Yaw (X Y Z axis) Acceleration  $+$  Angular Velocity  $+$ Angle + Air Pressure + Magnetic Field output

• Low cost of ownership: remote diagnostics and lifetime technical support by WITMOTION service team

• Developed tutorial: providing manual, datasheet, Demo video, free software for Windows computer, APP for Android smartphones , and sample code for MCU integration including 51 serial, STM32, Arduino, Matlab, Raspberry Pi, communication protocol for project development

• WITMOTION sensors have been praised by thousands of engineers as a recommended attitude measurement solution

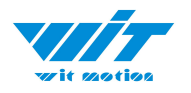

# <span id="page-5-0"></span>**2 Features**

- Built-in BWT901B module, for detailed parameters, please refer to the instructions.
- The baud rate of this device is 115200 and cannot be changed.
- The interface of this product only leads to a serial port and Bluetooth EDR,
- The module consists of a high precision gyroscope, accelerometer and geomagnetic field sensor. The product can solve the current real-time motion posture of the module quickly by using the high-performance microprocessor, advanced dynamic solutions and Kalman filter algorithm.
- The advanced digital filtering technology of this product can effectively reduce the measurement noise and improve the measurement accuracy.
- Maximum 200Hz data output rate. Output content can be arbitrarily selected, the output speed  $0.2$ HZ $\sim$  200HZ adjustable.

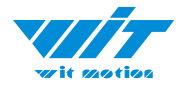

# <span id="page-6-0"></span>**3 Specification**

## <span id="page-6-1"></span>**3.1 Parameter**

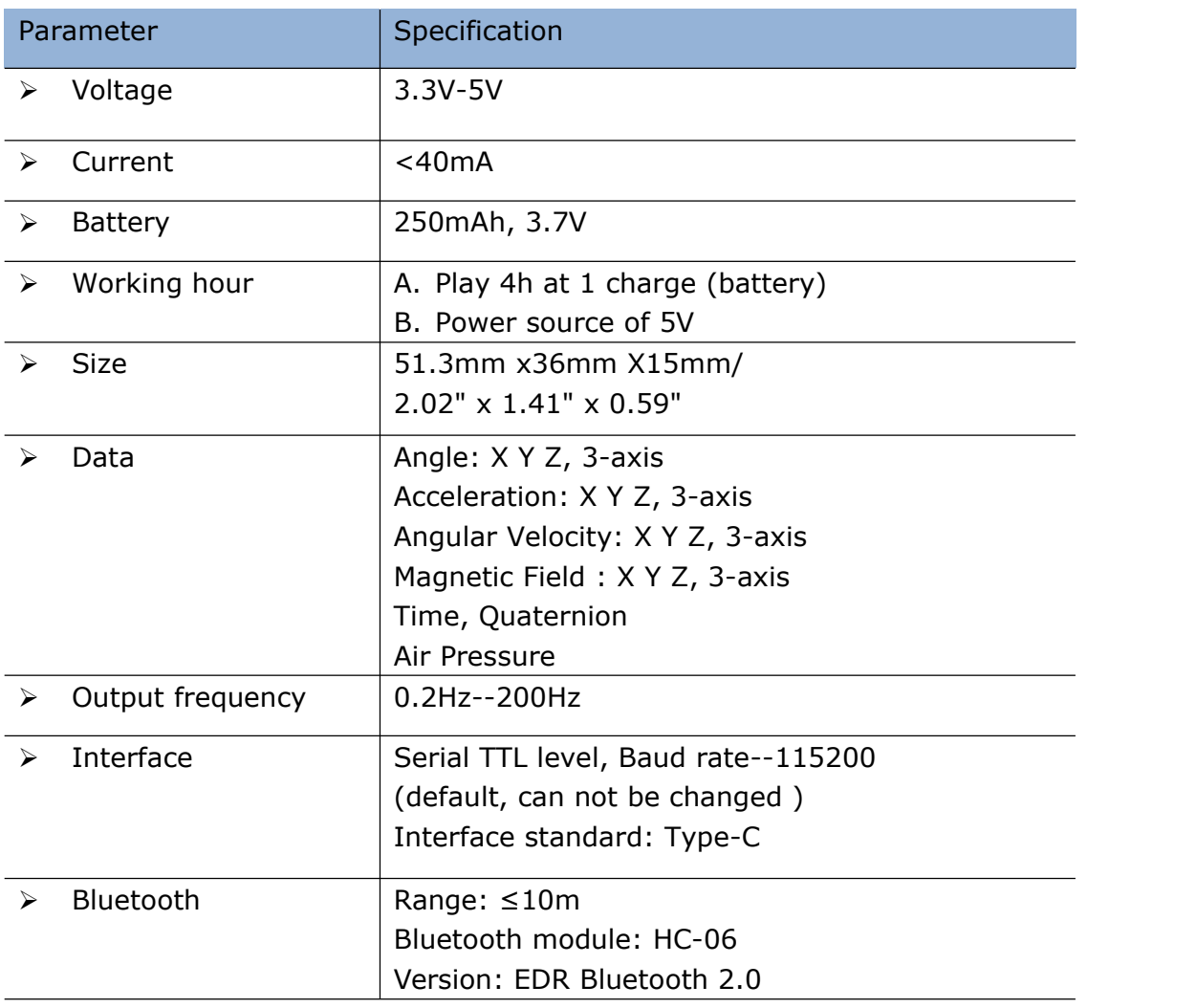

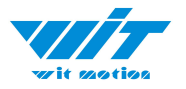

<span id="page-7-0"></span>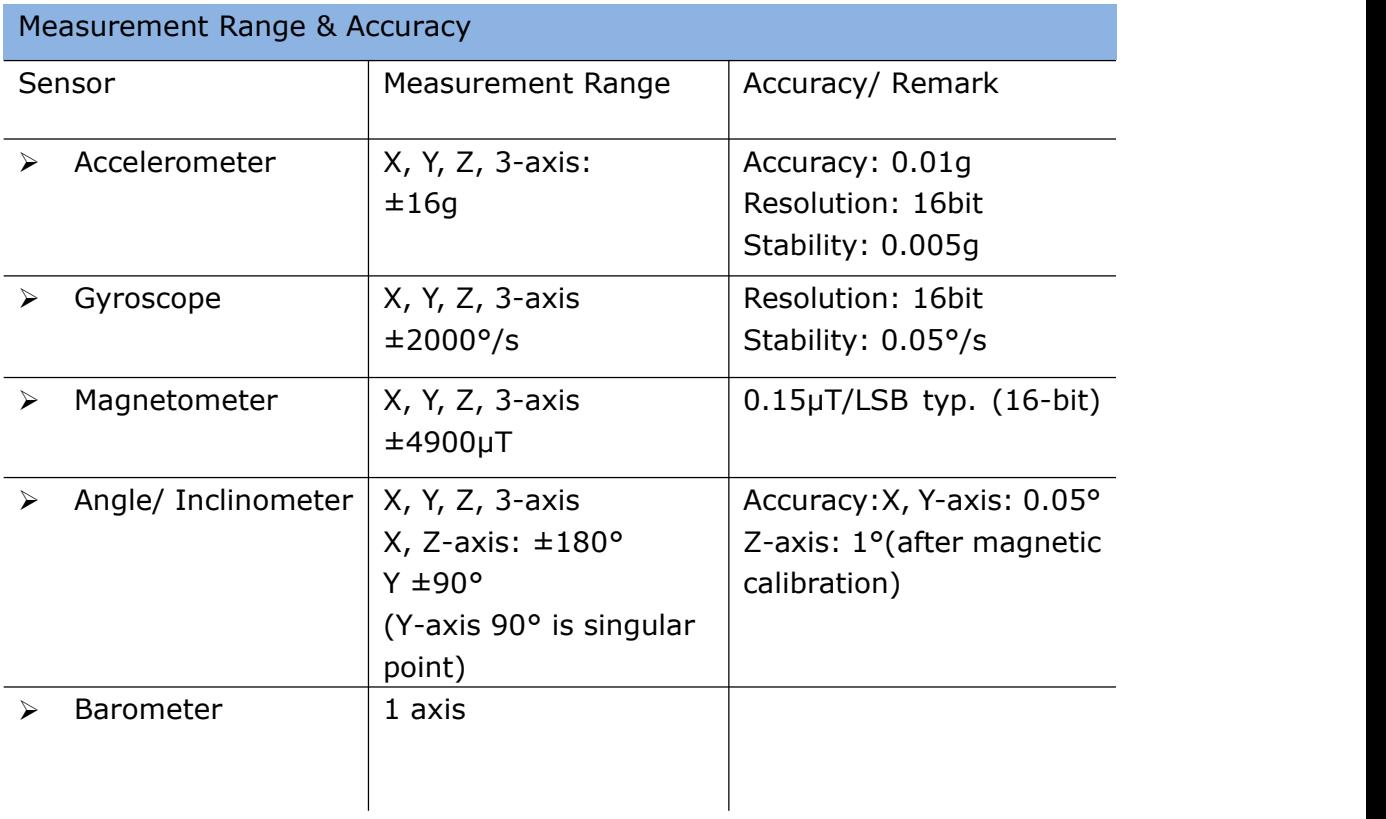

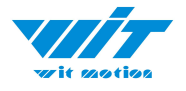

# **3.2 Size**

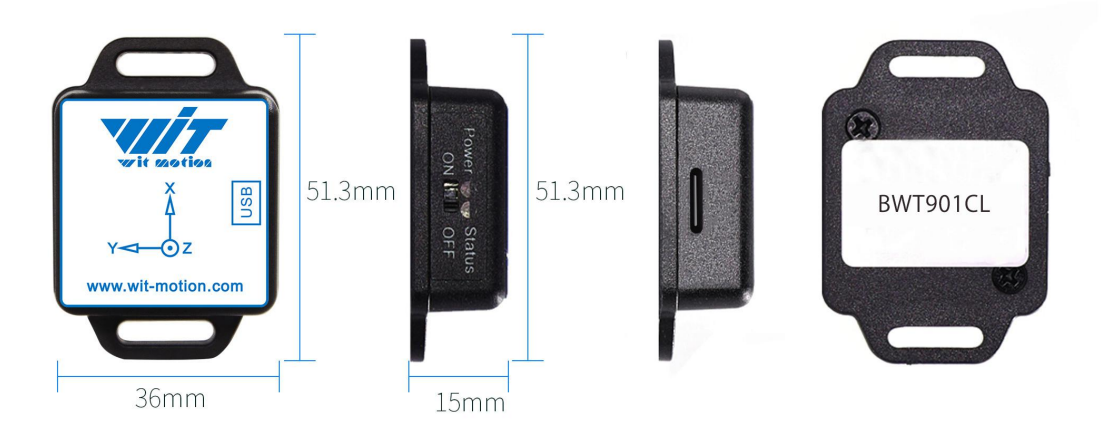

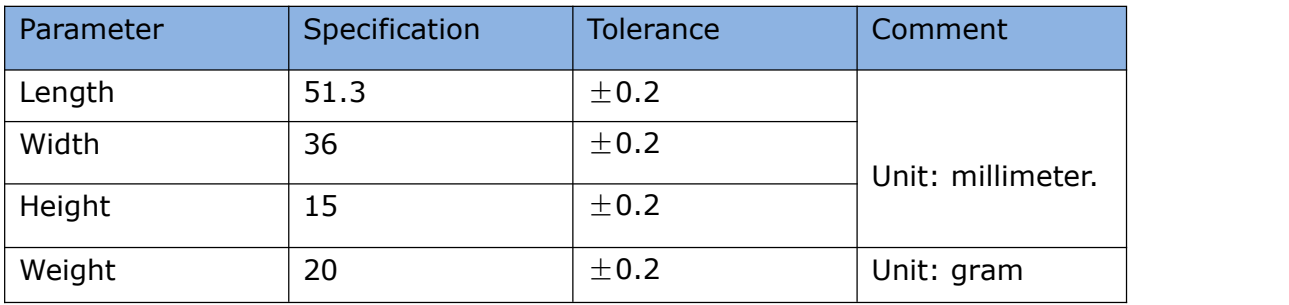

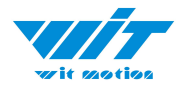

#### <span id="page-9-0"></span>**3.3 Axial Direction**

The coordinate system used for attitude angle settlement is the northeast sky coordinate system. Place the module in the positive direction, as shown in the figure below, direction forward is the X-axis, the direction left is the Y-axis, and direction upward is the Z-axis. Euler angle represents the rotation order of the coordinate system when the attitude is defined as Z-Y-X, that is, first turn around the Z-axis, then turn around the Y-axis, and then turn around the X-axis. Counterclockwise rotation is positive.

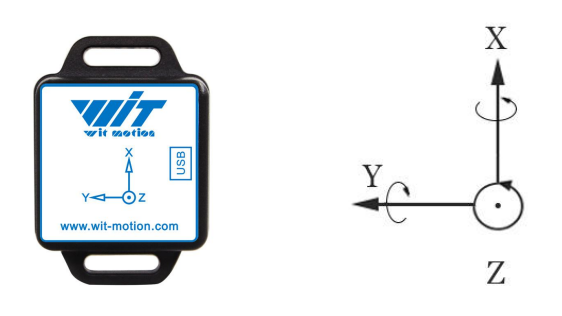

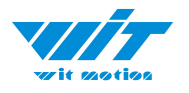

# <span id="page-10-0"></span>**4 Pin Definition**

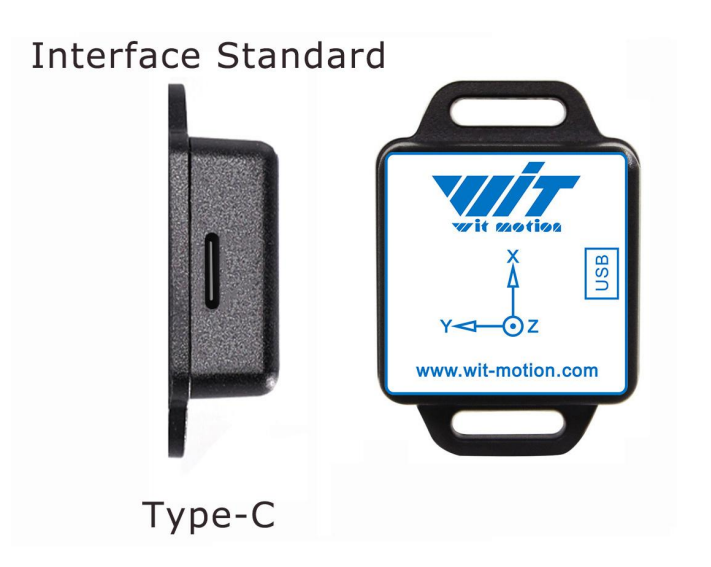

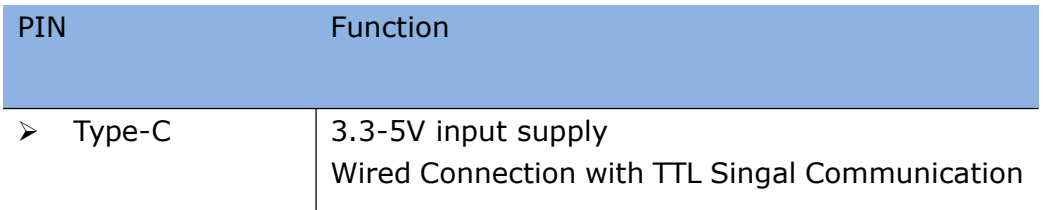

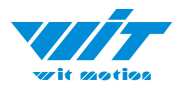

# <span id="page-11-0"></span>**5 Casing Specification**

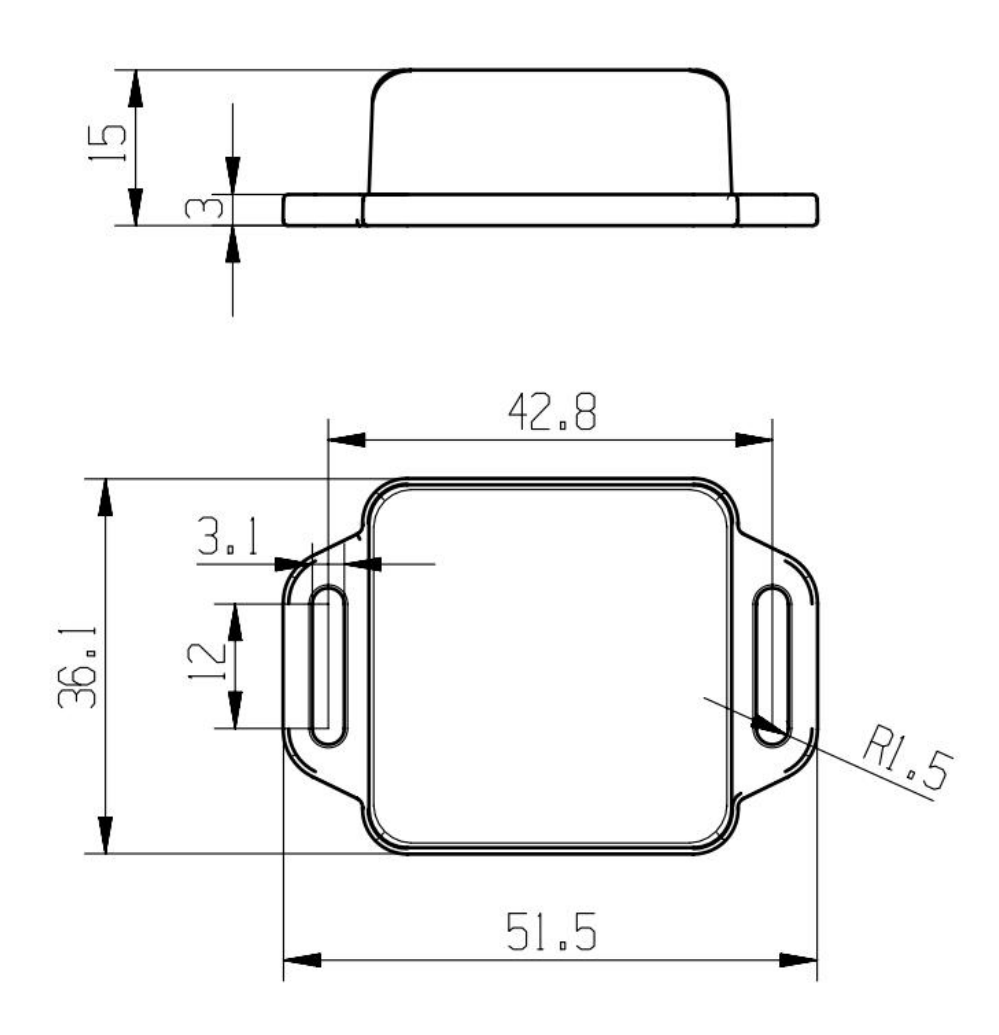

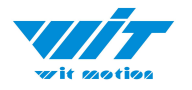

# <span id="page-12-0"></span>**6 Communication Protocol**

Level: TTL level

Baud rate: 115200 (default, cannot be changed), stop bit and parity bit 0

#### <span id="page-12-1"></span>**6.1 Output Data Format**

#### <span id="page-12-2"></span>**6.1.1 Time Output**

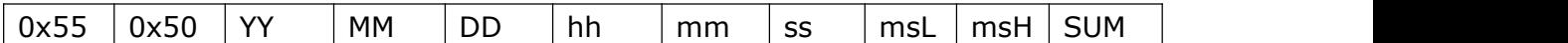

YY: Year, 20YY Year MM: Month DD: Day hh: hour mm: minute ss: Second ms: Millisecond Millisecond calculate formula:  $ms=(msH<8)$ |msL) Sum=0x55+0x51+YY+MM+DD+hh+mm+ss+ms+VL

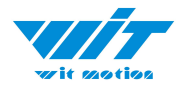

#### <span id="page-13-0"></span>**6.1.2 Acceleration Output**

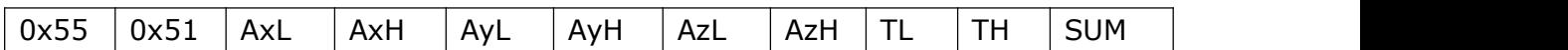

Calculate formula:

a<sub>x</sub>=((AxH<<8)|AxL)/32768\*16g(g is Gravity acceleration, 9.8m/s<sup>2</sup>)  $a_y = ((AyH < 8)|AyL|/32768*16g(g)$  is Gravity acceleration, 9.8m/s<sup>2</sup>)  $^{2}$ ) a<sub>z</sub>=((AzH<<8)|AzL)/32768\*16g(g is Gravity acceleration, 9.8m/s<sup>2</sup>) Temperature calculated formula: T=((TH<<8)|TL)/100 ℃ Checksum: Sum=0x55+0x51+AxH+AxL+AyH+AyL+AzH+AzL+TH+TL

Note:

1. The data is sent in hexadecimal, not ASCII code.

Each data is transmitted in turn of low byte and high byte, and the two are combined into a signed short type data.

For example, X-axis acceleration data Ax, where AxL is low byte and AxH is high byte. The conversion method is as follows:

Assuming that Data is actual data, DataH is its high byte, and DataL is its low byte, then: Data = (short) (DataH <<  $8$  | DataL).

It must be noted that DataH needs to be coerced into a signed short data and then shifted, and the data type of Data is also a signed short type, so that it can represent negative numbers.

#### <span id="page-13-1"></span>**6.1.3 Angular Velocity Output**

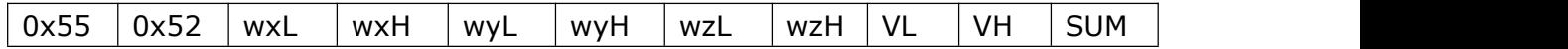

Calculated formula:

wx=((wxH<<8)|wxL)/32768\*2000(°/s) wy=((wyH<<8)|wyL)/32768\*2000(°/s) wz=((wzH<<8)|wzL)/32768\*2000(°/s) Battery Voltage calculated formula: Battery Voltage=((VH<<8)|VL) /100 V Checksum: Sum=0x55+0x52+wxH+wxL+wyH+wyL+wzH+wzL+VH+VL

> BWT901BCL | Datasheet V22-0415 | www.wit-motion.com  $-14-$

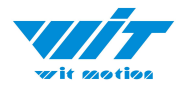

#### <span id="page-14-0"></span>**6.1.4 Angle Output**

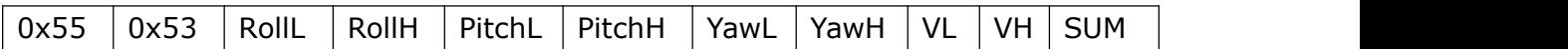

Calculated formula: Roll(X axis)Roll=((RollH<<8)|RollL)/32768\*180( $^{\circ}$ ) Pitch(Y axis)Pitch=((PitchH<<8)|PitchL)/32768\*180(°) Yaw(Z axis)Yaw=((YawH<<8)|YawL)/32768\*180(°) Version calculated formula: Version=(VH<<8)|VL Checksum: Sum=0x55+0x53+RollH+RollL+PitchH+PitchL+YawH+YawL+VH+VL Note:

- 1. The coordinate system used for attitude angle settlement is the northeast sky coordinate system. Place the module in the positive direction, as the figure shown in Chapter 3.3, direction left is the Y-axis, the direction forward is the X-axis, and direction upward is the Z-axis. Euler angle represents the rotation order of the coordinate system when the attitude is defined as Z-Y-X, that is, first turn around the Z-axis, then turn around the Y-axis, and then turn around the X-axis.
- 2. Although the range of the roll angle is  $\pm$  180 degrees, in fact, since the coordinate rotation sequence is Z-Y-X, when expressing the attitude, the range of the pitch angle (Y-axis) is only  $\pm$  90 degrees, and it will change to less than 90 after exceeding 90 degrees Degrees while making the X-axis angle greater than 180 degrees. For detailed principles, please Google Euler angle and posture-related information.
- 3. Since the three axes are coupled, they will show independent changes only at small angles, and the attitude angles will change at large angles. For example, when the Y-axis is close to 90 degrees, even if the attitude only rotates around the Y-axis, the angle of the axis will also change greatly, which is an inherent problem with Euler angles indicating attitude.

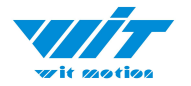

#### <span id="page-15-0"></span>**6.1.5 Magnetic Output**

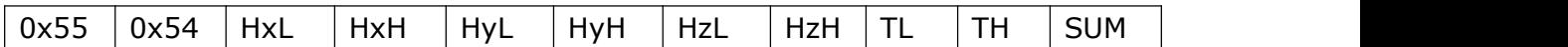

Calculated formula: Magnetic(x axis) $Hx = ((HxH < 8) | HxL)$ Magnetic(y axis)Hy=(( HyH <<8)| HyL) Magnetic(z axis)Hz =(( $HzH < 8$ )| HzL) Temperature calculated formula: T=((TH<<8)|TL) /100℃ Checksum: Sum=0x55+0x53+HxH+HxL+HyH+HyL+HzH+HzL+TH+TL

#### <span id="page-15-1"></span>**6.1.6 Quaternion**

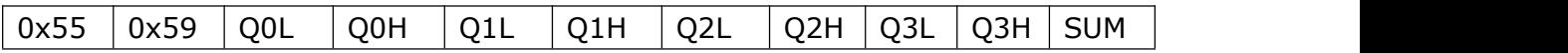

Calculated formula: Q0=((Q0H<<8)|Q0L)/32768 Q1=((Q1H<<8)|Q1L)/32768 Q2=((Q2H<<8)|Q2L)/32768 Q3=((Q3H<<8)|Q3L)/32768 Checksum: Sum=0x55+0x59+Q0L+Q0H+Q1L +Q1H +Q2L+Q2H+Q3L+Q3H

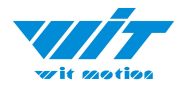

### <span id="page-16-0"></span>**6.2 Config Commands**

Reminder:

1. Data format

0xFF 0xAA Address DataL DataH

#### <span id="page-16-1"></span>**6.2.1 Register Address**

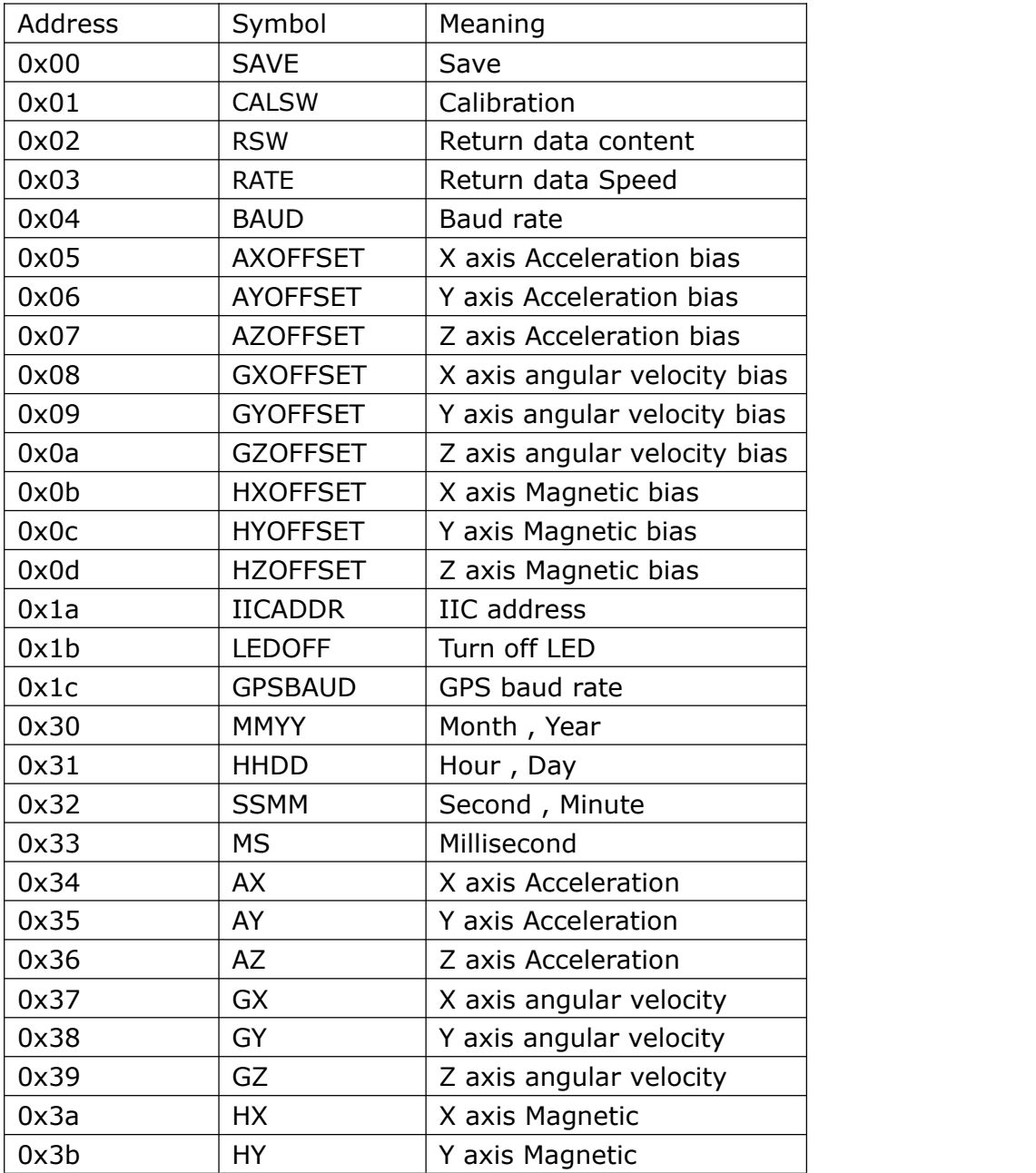

BWT901BCL | Datasheet V22-0415 | www.wit-motion.com - 17 -

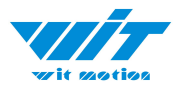

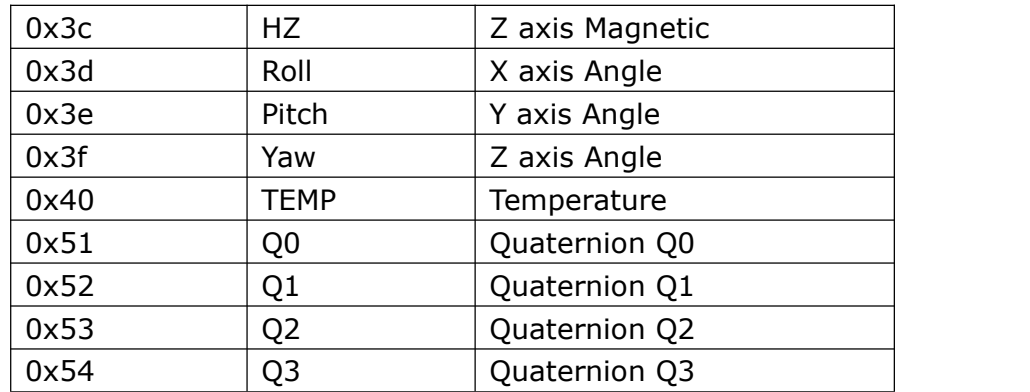

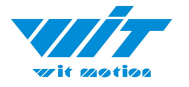

#### <span id="page-18-0"></span>**6.2.2 Save Configuration**

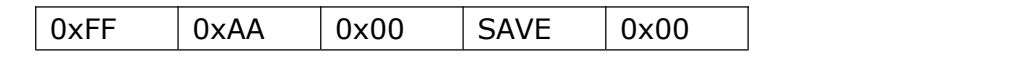

SAVE: Save

- 0: Save current configuration
- 1: set to default setting

#### <span id="page-18-1"></span>**6.2.3 Calibrate**

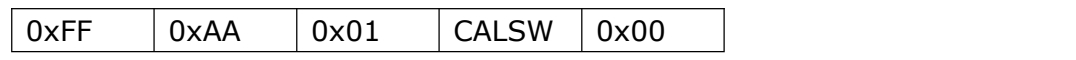

CALSW: Set calibration mode

- 0: Exit calibration mode
- 1: Enter Gyroscope and Accelerometer calibration mode
- 2: Enter magnetic calibration mode

#### <span id="page-18-2"></span>**6.2.4 Installation Direction**

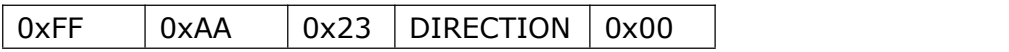

DIRECTION: set installation direction

- 0: set to horizontal installation
- 1: set to vertical installation

#### <span id="page-18-3"></span>**6.2.5 Sleep/ Wake up**

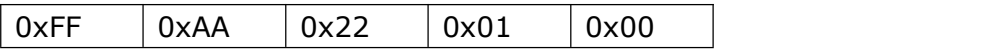

After sending the command, the module enters the sleep (standby) state, and once again, the module enters the working state from the standby state.

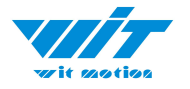

#### <span id="page-19-0"></span>**6.2.6 Algorithm Transition**

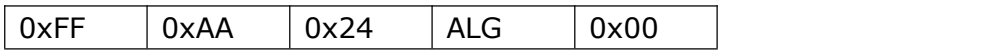

ALG:6-axis/ 9-axis algorithm transition

0: switch to 9-axis algorithm

1: switch to 6-axis algorithm

#### <span id="page-19-1"></span>**6.2.7 Gyroscope Automatic Calibration**

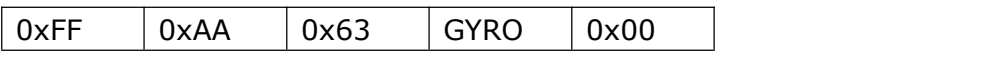

GYRO: gyroscope automatic calibration

- 0: set to gyroscope automatic calibration
- 1: removed to gyroscope automatic calibration

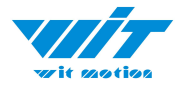

#### <span id="page-20-0"></span>**6.2.8 Return Content**

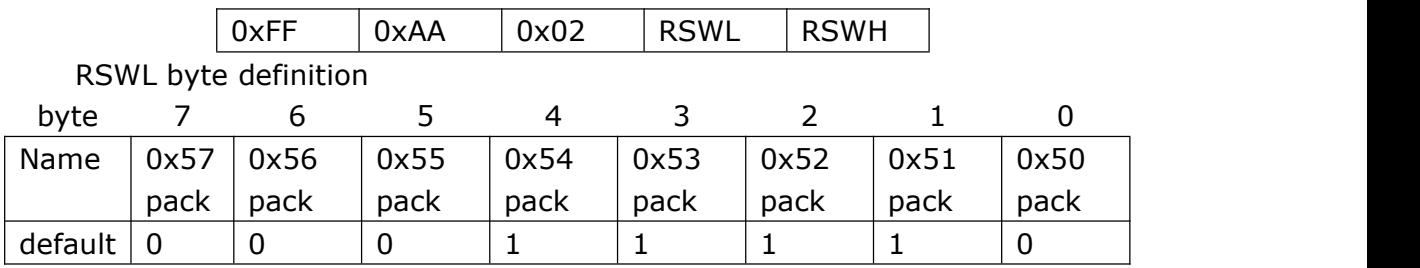

RSWH byte definition

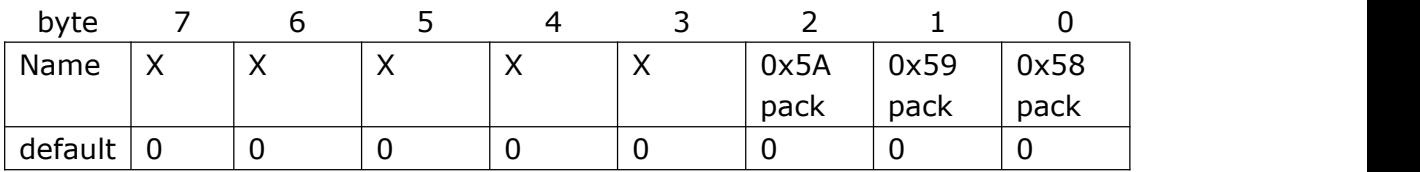

X is an undefined value.

 $0x50$  pack: time pack

- 0: Not output 0X50 pack
- 1: Output 0X50 pack

0x51 pack: Acceleration pack

- 0: Not output 0x51 pack
- 1: Output 0x51 pack

0x52 pack: Angular velocity pack

0: Not output 0x52 packet

- 1: Output 0x52 pack
- 0x53 pack: Angle Pack
	- 0: Not output 0x53 pack
	- 1: Output 0x53 pack
- 0x54 pack: Magnetic Pack
	- 0: Not output 0x54 pack
	- 1: Output 0x54 pack

0x59 pack: Quaternion Pack

- 0: Not output 0x59 pack
- 1: Output 0x59 pack

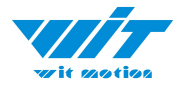

#### <span id="page-21-0"></span>**6.2.9 Return Rate**

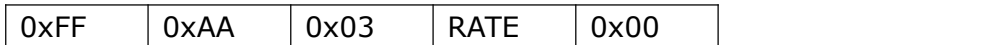

RATE: return rate 0x01 :0.2Hz 0x02:0.5Hz 0x03:1Hz 0x04:2Hz 0x05:5Hz 0x06: 10Hz(default) 0x07:20Hz 0x08:50Hz 0x09:100Hz 0x0a:125Hz 0x0b:200Hz 0x0c: Single 0x0d: Not output

After the setup is complete, need to click save, and re-power the module to take effect.

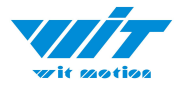

#### <span id="page-22-0"></span>**6.2.10 Set X Axis Acceleration Bias**

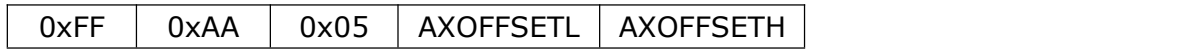

AXOFFSETL: X axis Acceleration bias low byte AXOFFSETH: X axis Acceleration bias high byte AXOFFSET= (AXOFFSETH <<8) | AXOFFSETL Note:After setting the acceleration bias, the output value of the acceleration is the sensor measured value minus the bias value.

#### <span id="page-22-1"></span>**6.2.11 Set Y AxisAcceleration Bias**

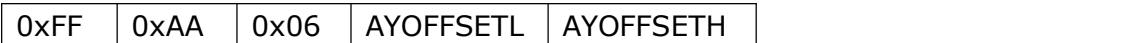

AYOFFSETL: Y axis Acceleration bias low byte

AYOFFSETH: Y axis Acceleration bias high byte

AYOFFSET= (AYOFFSETH <<8) | AYOFFSETL

Note:After setting the acceleration bias, the output value of the acceleration is the sensor measured value minus the bias value.

#### <span id="page-22-2"></span>**6.2.12 Set Z Axis Acceleration Bias**

0xFF 0xAA 0x07 AZOFFSETL AZOFFSETH

AZOFFSETL: Z axis Acceleration bias low byte AZOFFSETH: Z axis Acceleration bias high byte AZOFFSET= (AZOFFSETH <<8) | AZOFFSETL Note:After setting the acceleration bias, the output value of the acceleration is the sensor measured value minus the bias value.

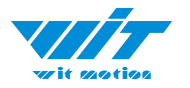

#### <span id="page-23-0"></span>**6.2.13 Set X Axis Angular Velocity Bias**

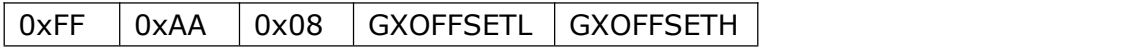

GXOFFSETL: Set X axis Angular velocity bias low byte GXOFFSETH: Set Y axis Angular velocity bias high byte GXOFFSET= (GXOFFSETH <<8) | GXOFFSETL

Note: After setting the angular velocity zero deviation, the output value of the angular velocity is the sensor measurement value minus the zero deviation value.

#### <span id="page-23-1"></span>**6.2.14 Set Y AxisAngular Velocity Bias**

0xFF 0xAA 0x09 GYOFFSETL GYOFFSETH

GYOFFSETL: Set X axis Angular velocity bias low byte GYOFFSETH: Set X axis Angular velocity bias high byte GYOFFSET= (GYOFFSETH <<8) | GYOFFSETL

Note: After setting the angular velocity zero deviation, the output value of the angular velocity is the sensor measurement value minus the zero deviation value.

#### <span id="page-23-2"></span>**6.2.15 Set Z Axis Angular Velocity Bias**

0xFF 0xAA 0x0a GXOFFSETL GXOFFSETH

GZOFFSETL: Set Z axis Angular velocity bias low byte GZOFFSETH: Set Z axis Angular velocity bias low byte GZOFFSET= (GZOFFSETH<<8) | GZOFFSETL

Note:After setting the angular velocity zero deviation, the output value of the angular velocity is the sensor measurement value minus the zero deviation value.

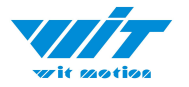

#### <span id="page-24-0"></span>**6.2.16 Set X Axis Magnetic Bias**

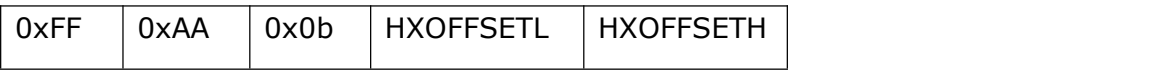

HXOFFSETL: Set X axis magnetic bias low byte

HXOFFSETH: Set X axis magnetic bias high byte

HXOFFSET= (HXOFFSETH <<8) | HXOFFSETL

Note: After setting the magnetic field bias, the output value of the magnetic field is the sensor measured value minus the zero bias value.

#### <span id="page-24-1"></span>**6.2.17 Set Y AxisMagnetic Bias**

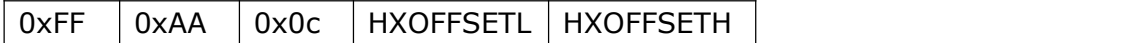

HXOFFSETL: Set Y axis magnetic bias low byte

HXOFFSETH: Set Y axis magnetic bias high byte

HXOFFSET= (HXOFFSETH <<8) | HXOFFSETL

Note: After setting the magnetic field bias, the output value of the magnetic field is the sensor measured value minus the zero bias value.

#### <span id="page-24-2"></span>**6.2.18 Set Z Axis Magnetic Bias**

 $0xFF$   $0xAA$   $0x0d$   $HXOFFSETL$   $HXOFFSETH$ 

HXOFFSETL: Set Y axis magnetic bias low byte

HXOFFSETH: Set Z axis magnetic bias high byte

HXOFFSET= (HXOFFSETH <<8) | HXOFFSETL

Note: After setting the magnetic field bias, the output value of the magnetic field is the sensor measured value minus the zero bias value.

#### <span id="page-24-3"></span>**6.2.19 LED**

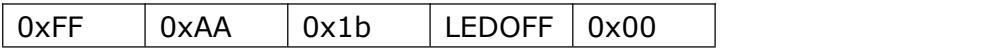

BWT901BCL | Datasheet V22-0415 | www.wit-motion.com  $-25 -$ LEDOFF:  $0x01:$  Turn off LED 0x00: Turn on LED

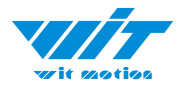

# <span id="page-25-0"></span>**7. Certification**

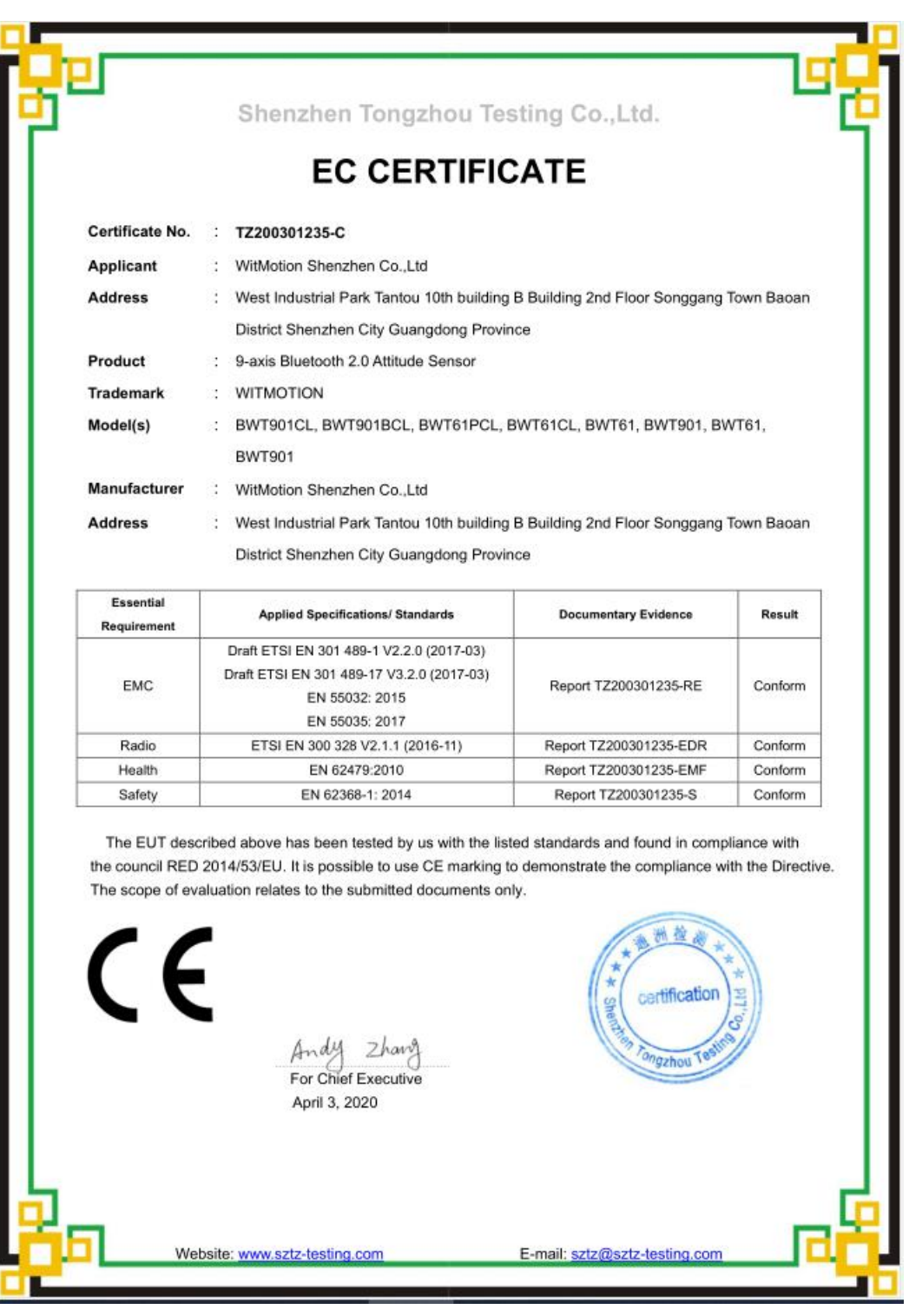

BWT901BCL | Datasheet V22-0415 | www.wit-motion.com - 26 -